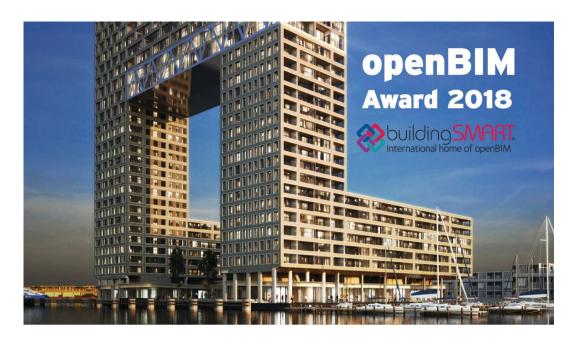

### **TESTIMONIAL**

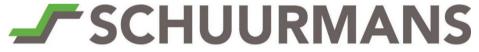

AFBOUWSYSTEMEN BV

NAME: Marcel Janssen
POSITION: BIM manager/ Project manager
ROLE: Drywall Metal Stud company
ORGANIZATION: Schuurmans Afbouwsystemen BV

### a. How did your company experienced the OpenBIM way of working and how did your company made it a success?

Pontsteiger was, for my company (and for me as a BIM-manager), the first project in which BIM was used at such a large scale. It was a positive experience for us; we've learned a lot about the benefits of openBIM and how to use it in our advantage.

Our business activity is: building Metal Stud Dry Walls and ceilings. For the purpose of the work we had to do, we have merged the available models and made screenshots of specific or difficult situations for our construction workers.

By using the model, we could filter the many different kinds of dry walls and materials, which were needed for the 18th until 25th floor. This information was used for pre-purchasing the materials of these floors. We have also measured the dimensions of the Dry Walls in the model, which were not visible on the 2D drawing, for our construction workers.

# b. Which software and software tools did your company use to create and share your models through IFC?

Our company uses software Tekla Structures; made by Trimble.

#### c. How did your company experienced working with BCF?

We haven't used this option.

### d. Which benefits did the OpenBIM way of working had for your company?

The cooperation with and between other company's/ suppliers is not only better but there is also more respect and understanding for each other's products. Another advantage is that problems, which are discovered, are solved together in order to get the best possible results.

# e. Did this project and the OpenBIM way of working changed your company and the way of working on later projects?

Yes, this was our first BIM project. We have noticed that information, for example: fire resistance, sound insulation and kind of materials had to be filled in at one fixed location. For our future projects we will use the (Dutch) ILS standards.

I also want to mention a disadvantage for OpenBIM; it is depending on the discipline of its users. Everybody must frequently update their (input of the) models. Otherwise you can't rely on the model and even make wrong assumptions for your business activities.

Within our organization, using BIM, is getting more and more standard and my colleagues are getting familiar with using BIM models and procedures.

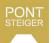